# SPEC Lab REU R Resources: Data Visualization I: Single Variable Plots–Group Work

#### Answer Key

Alix Ziff, Ben Graham, Valeria Flores-Cadena sand Therese Anders

### Fall 2021

#### **The Proper Set-Up**

First, set your working directory using the setwd() function. Then, load in the needed libraries with the libary() function.

```
#Each person's setwd() function will look a little different,
#depending on where they have saved the training data folder.
#It may look like:
#setwd("/Volumes/GoogleDrive/My Drive/Training Data August 2021")
```

```
library(ggplot2) #ggplot2 creates graphs
library(tidyverse) #tidyverse is used for data management
library(readr) #readr is needed for the read_csv() function
```
For this exercise, you need to load in wdi\_cleaned\_part1.csv.

dat <- **read\_csv**("wdi\_cleaned\_part2.csv")

Following these steps, we can start re-creating the two graphs!

Pay attention to details such as: 1) the scaling and labeling of the axes; 2) the line types; 3) the background of the plot; 4) the information included, such as the title and data source; 4) the legends.

Try to match the colors as closely as possible, unless you can do it better ("challenge accepted"). Some skills required to re-create the precise details of these graphs were not covered in the walkthrough work. However, troubleshooting and googling are an important part of R. So. . . happy hunting!

#### **Re-creating Graph 1**

```
#remember the rough structure for coding a graph is the following:
#ggplot(data = , aes(x = , y = , color = , linetype = )) + geom() +#[other graphical parameters, e.g. title, color schemes, background]
ggplot(subset(dat, year %in% c(1992, 2002, 2012)),
#we use the subset command within the ggplot command to select the years
#1992, 2002, 2012 from the "year" column.
       aes(x = renewable_energyuse,
           color = factor(year),
           linetype = factor(year))) +
```

```
#here we assign renewable_energyuse variable to the x axis.
#then, we use the color and line parameter to make each color and linetype
#subject to a different year
 geom_line(stat = "density") +
#the geom_line() geometric object function makes it a line graph. since we do
#not want the density graph to be plotted as a closed polygon, we add the
#stat = "density" parameter.
 labs(title = "Distribution of renewable energy use across all countries",
       subtitle = "Data source: World Development Indicators",
       x = "Renewable energy consumption (% of total final energy consumption)",
       y = "Density") +
#here we are adding a title and subtitle as well as labels for the x and y axis.
 theme_bw() +
#this gives the graph a black and white theme.
 scale_color_manual(name = "Year",
                     values = c("darkorange",
                                "cyan",
                                "blue")) +
#we use scale_color_manual() to create a discrete scale based on color.
#first, we add the name parameter, "Year", and then we assign color values.
#because we do not specifically which specific year is assigned to which
#specific color, the values will be matched numerical order
#(first color will be matched to the first number value given).
 scale linetype manual(name = "Year",
                        values = c("dotted",
                                   "solid",
                                    "dashed")) +
#we use scale_linetype_manual() to create a discrete scale based on line type.
#first, we add the name parameter, "Year", and then assign
#different linetype values.
 theme(\text{legend.key.size} = \text{unit}(1, "cm")) +
#here we changed the size of the legend key.
#Below, the coord_cartesian() function zooms the plot while not modifying the
#underlying data. by including the ylim parameter we set limits on the y axis.
#more specifically, we set the minimum at 0 and the maximum at 0.02
\text{coord\_cartesian}(y\text{lim} = c(0, 0.02))
```
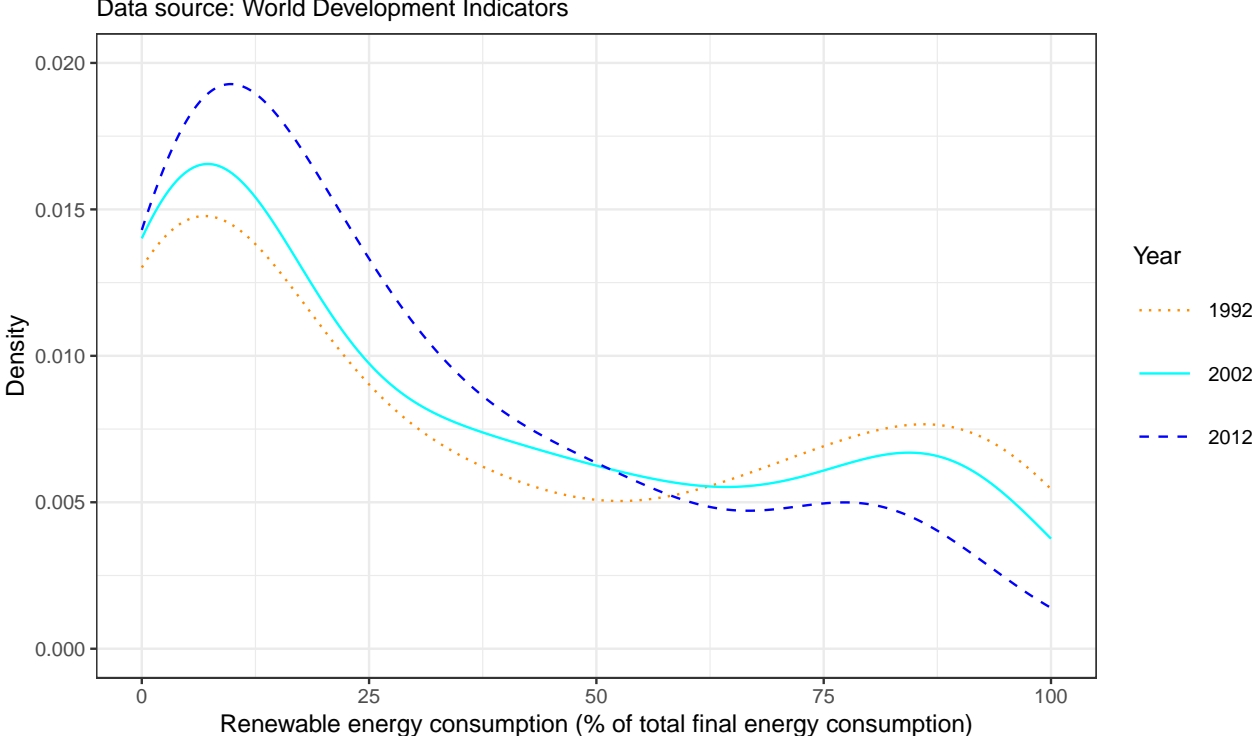

## Data source: World Development Indicators Distribution of renewable energy use across all countries

**Re-creating Graph 2**

```
ggplot(subset(dat, country %in% c("United States",
                                  "Germany",
                                  "Brazil",
                                  "Russian Federation",
                                  "India",
                                  "China")),
#we use the subset command within the ggplot command to select the countries
#United States, Germany, Brazil, Russian Federation, India, China from the
#"country" column.
       aes(x = energyuse_pop)) +
#here we have assigned energyuse_pop variable to the x axis.
 geom_density(fill = "blue", alpha = 0.3, color = NA) +
#first we use the geom_density() function to create a density plot
#of the energyuse_pop variable. the alpha parameter adjusts the
#opacity of the line. NA being assigned to the color parameter prevents any
#color.
 facet_wrap(~ factor(country), ncol = 2) +
#we use the facet_wrap() function to draw a separate plot for each country.
#it will only plot the countries we subsetted earlier in the code.
```

```
#then we set the ncol parameter to 2 to determine the number of columns.
 theme bw() +#this gives the graph a black and white theme.
#Below we are adding a title and subtitle as well as labels for the x and y axis.
 labs(title = "Per capita energy consumption between 1992 and 2014",
      subtitle = "Data source: World Development Indicators",
      x = "Energy use (kg of oil equivalent per capita)",
      y = "Density")
```
# Data source: World Development Indicators Per capita energy consumption between 1992 and 2014

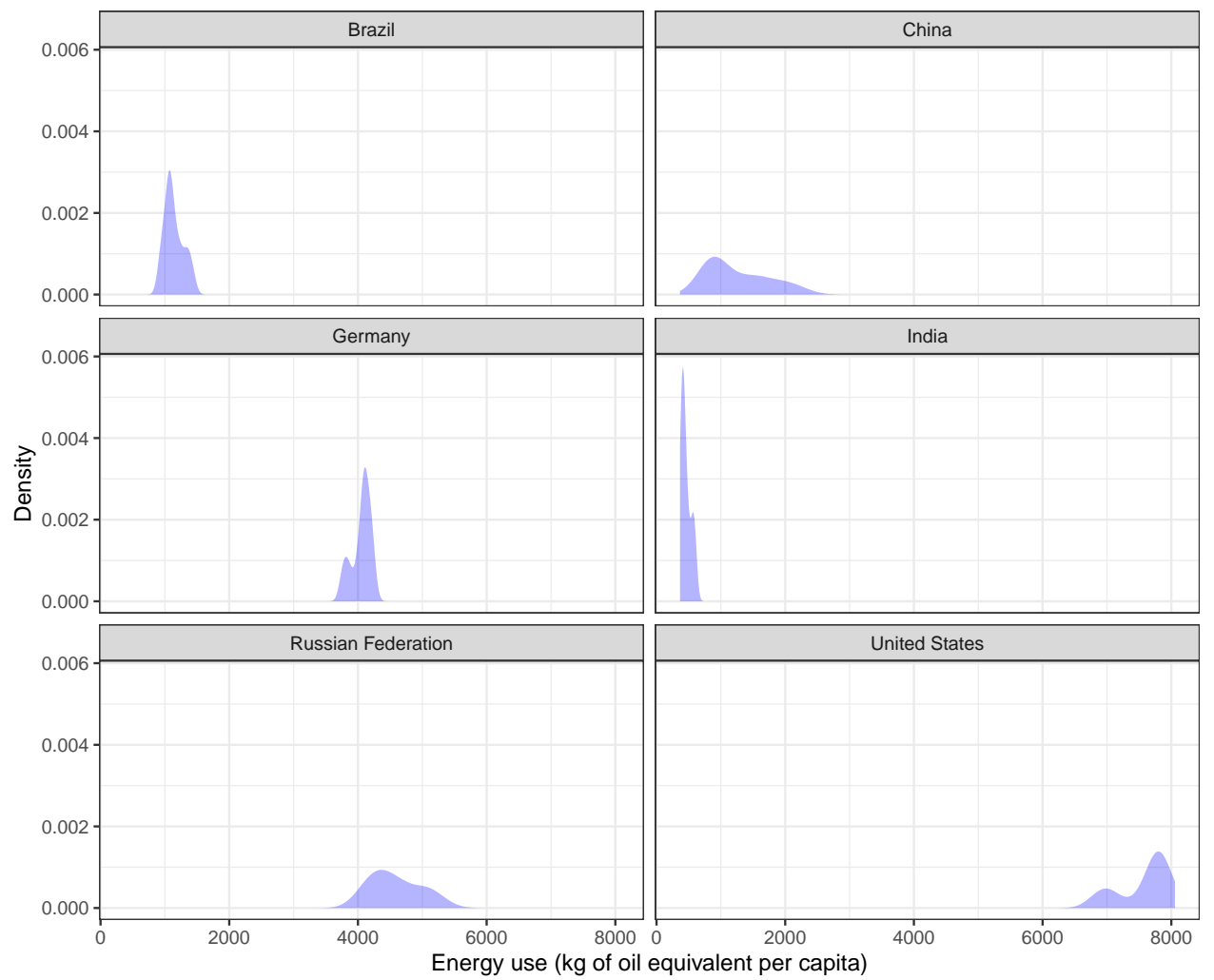